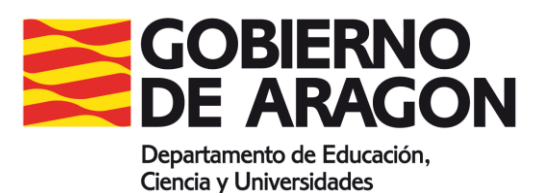

**TUTORÍAS INDIVIDUALES DE ACCESO A** 

**GRADO SUPERIOR 2023-2024**

**CPEPA Miguel Hernández (Huesca)**

**C/ Alfonso I de Aragón, 12-14 22002 - Huesca**

**Teléfono 974 241 504**

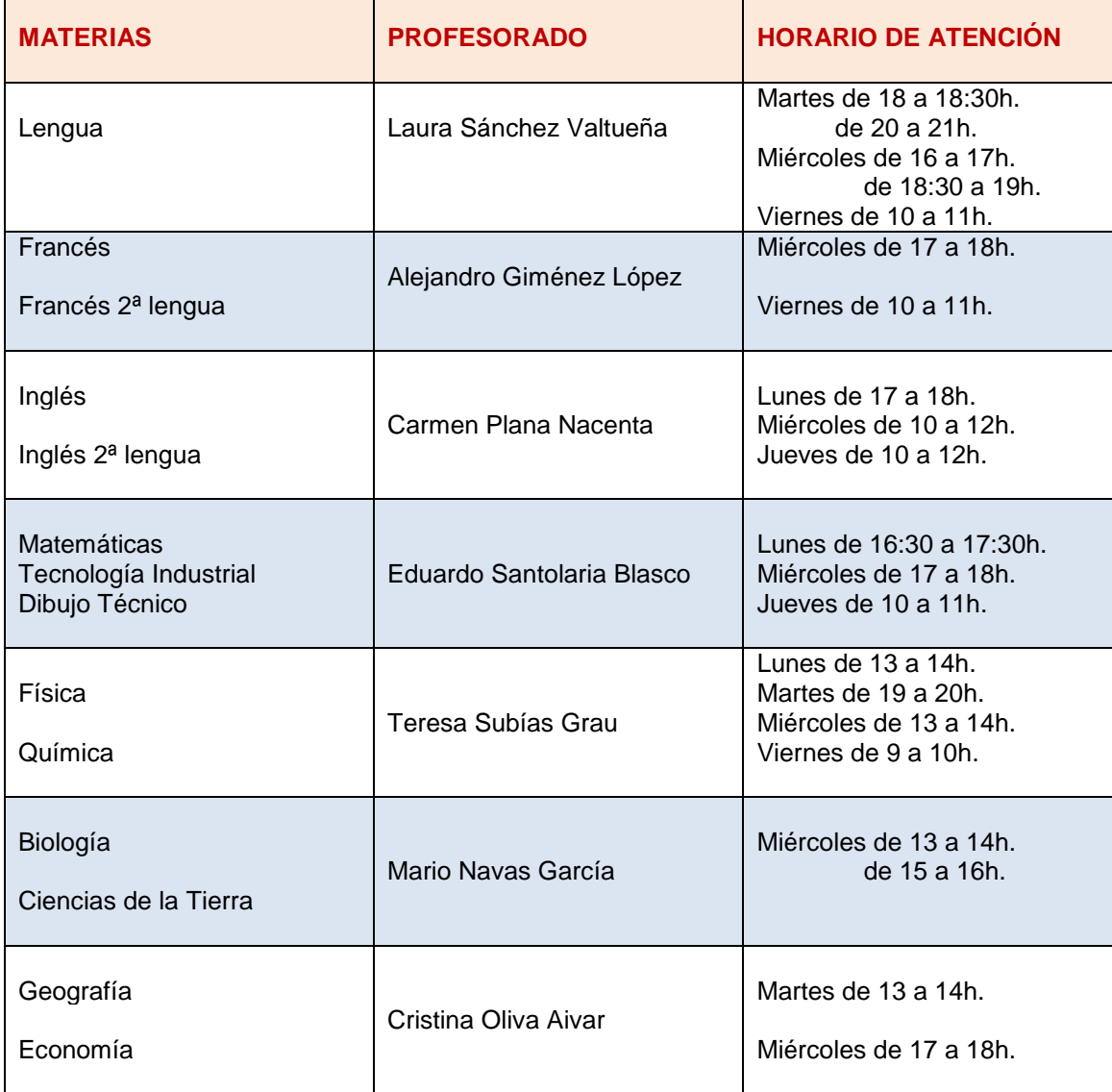

## **¿Cómo consulto dudas con mis profesores/as?**

Si te surgen dudas sobre una materia debes contactar con los profesores/as de la asignatura. Puedes contactar con los profesores/as de cuatro maneras:

a. Telefónica. Llama al 974 241504. Ten en cuenta los horarios de atención que se muestran arriba.

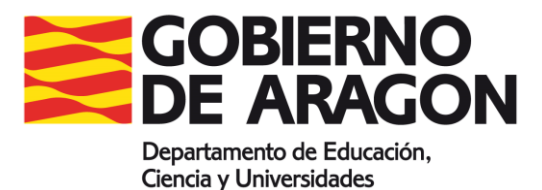

## b. Por la mensajería de la plataforma:

 Arriba, a la derecha, pincha en el icono del "bocadillo". En la página que te aparece, teclea el nombre de tu profesor/a. Ya puedes "Escribir mensaje" y enviarlo.

## **Mensajes**

c. **Puedes solicitar TUTORÍA de forma presencial** acordando previamente día y hora con el profesor/a**.** Si vives lejos de Huesca, **la opción es solicitar la tutoría online**. El profesor/a te proporcionará un link a través de Jitsi-Meet para poder realizar **una videoconferencia individual.** 

> d. **CONÉCTATE A LAS TUTORÍAS GRUPALES ONLINE.** Consulta los horarios en la pestaña del tablón "Tutorías grupales" y descárgate el calendario anual de tutorías grupales online de todas las asignaturas. Busca el link en cada una de las materias para unirte al aula virtual.